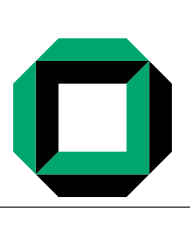

# Universität Karlsruhe (TH) Lehrstuhl für Programmierparadigmen Sprachtechnologie und Compiler WS 2008/2009 <http://pp.info.uni-karlsruhe.de/> Dozent: Prof. Dr.-Ing. G. Snelting [snelting@ipd.info.uni-karlsruhe.de](mailto:snelting@ipd.info.uni-karlsruhe.de)<br>Übungsleiter: Matthias Braun<br>braun@ipd.info.uni-karlsruhe.de [braun@ipd.info.uni-karlsruhe.de](mailto:braun@ipd.info.uni-karlsruhe.de)

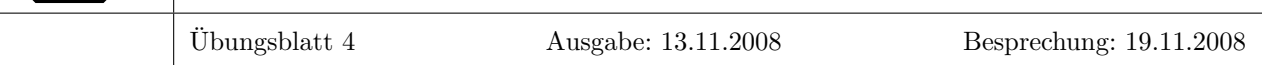

Achtung: Am 19.11. findet die Ubung ausnahmsweise in SR -120 statt (und nicht im HS -101) statt! ¨

# Aufgabe 1: SLR-Parser

Gegeben folgende Grammatik:

$$
S \to S \, S + | \, S \, S * | \, \mathbf{a}
$$

## 1.1 SLR-Situationsmengen

- Konstruieren Sie die SLR-Situationsmengen für die Grammatik.
- Berechnen Sie die Funktion GOTO für diese Situationsmengen.
- $\bullet$  Erstellen Sie die Parsertabelle für diese Grammatik.

#### 1.2 Verhalten

Zeigen Sie die Aktionen Ihrer Parsertabelle aus der letzten Teilaufgabe bei Eingabe von  $aa^*a+$ .

#### 1.3 Grammatiken

Zeigen Sie, dass folgende Grammatik LL(1) ist, aber nicht SLR(1):

$$
S \rightarrow A \mathbf{a} A \mathbf{b} | \mathbf{n} | B | \mathbf{b} | A | \mathbf{a}
$$
  

$$
A \rightarrow \epsilon
$$
  

$$
B \rightarrow \epsilon
$$

## 1.4 Grammatiken

Zeigen Sie, dass folgende Grammatik SLR(1) ist, aber nicht LL(1):

$$
\begin{array}{rcl} S & \to & S \; A \mid A \\ A & \to & \mathbf{a} \end{array}
$$

#### 1.5 Mehrdeutige Grammatiken

Die folgende Grammatik ist mehrdeutig:

 $S \rightarrow A S | \mathbf{b}$  $A \rightarrow S A | \mathbf{a}$ 

Legen Sie für diese Grammatik die Sammlung der LR(0)-Situationsmengen an. Wenn wir versuchen, eine LR-Parsertabelle dafür zu erstellen, ergeben sich Konflikte zwischen einigen Aktionen. Welche sind es? Nehme Sie an, wir versuchen die Parsertabelle zu nutzen, indem wir bei jedem Konflikt nichtdeterministisch eine mögliche Aktion wählen. Zeigen Sie alle möglichen Aktionsfolgen bei Eingabe von **abab**.

## 1.6 Weitere Parsertabellen (Zusatzaufgabe)

Gegeben folgende Grammatiken:

1.  $S \rightarrow S$  ( S )  $S \mid \epsilon$ 2.  $S \to S + S | S S | (S) | S * | \mathbf{a}$ 3.

> bexpr  $\rightarrow$  bexpr or bterm | bterm bterm  $\rightarrow$  bterm and bfactor | bfactor bfactor  $\rightarrow$  not bfactor  $|$  ( bexpr ) | true | false

Führen Sie für jede der Grammatiken folgendes durch:

- Erstellen Sie die SLR-Situationsmengen und die GOTO-Funktion.
- Zeigen Sie alle Aktionskonflikte in Ihren Situationsmengen auf.
- Legen Sie die SLR-Parsertabelle an, wenn es eine gibt.